# МУНИЦИПАЛЬНОЕ БЮДЖЕТНОЕ ОБРАЗОВАТЕЛЬНОЕ УЧРЕЖДЕНИЕ «ПРИРЕЧЕНСКАЯ СРЕДНЯЯ ОБЩЕОБРАЗОВАТЕЛЬНАЯ ШКОЛА»

**PACCMOTPEHO** На заседании школьного методического объединения учителей естественноматематического цикла / 11 Руководитель ШМО: Л.И. Иряшова Протокол № 1 от «28» августа 2023г.

СОГЛАСОВАНО Заместитель директора по УВР ЭСлед И.А. Болдырева «28» августа 2023г.

**ROZACTIVOS ORIGORALIOSATE/BAVOS VAPEXIZINAS** PWF/EHOUAR CRUINS OSLEOSPA30BATE/BAUA

DN: 1.2-643.3.131.1.1-120C30303234333930303439333 126411003-12083034303917383630391739 24411001-120031303232343031303934353530 reet-Oversfours as 1, email impured 2009 pmail ru **IMPRESENTATIVIDE SCIENETHOE** ORIGINAL MARTIN-HOL WAS STRAND **PARTICULAR AND CONTINUES CALIFORNIA MARKETING BUSIN' microfilames/fastines Har** Addressed Mischmensen makes an artistical SCIENTING ORIGINAL CONTRACT PROGRAM **CONTRACTOR** 

Sana: 2022.10.11 11:49:44 +0700

Рабочая программа курса внеурочной деятельности «Перволого. Первые шаги в программировании» для 4 класса

> Составитель: Жилина М.И. **учитель начальных классов**

**Приреченск 2023**

они могут решать успешно).

Ребенок на этих занятиях сам оценивает свои успехи. Это создает особый положительный эмоциональный фон: раскованность, интерес, желание научиться выполнять предлагаемые задания.

## ОПИСАНИЕ МЕСТА УЧЕБНОГО КУРСА В УЧЕБНОМ ПЛАНЕ

Программа рассчитана на 1 год. Количество часов в неделю - 1. За год -34часа. В основу обучения положены практические групповые занятия. Продолжительность занятий - 45 минут, из которых работа за компьютером занимает не более 20 минут.

#### Личностные, метапредметные результаты освоения обучающимися программы внеурочной деятельности « Первые шаги в программирование»

В результате освоения программы формируются умения, соответствующие требованиям федерального государственного образовательного стандарта начального общего образования.

### Личностные УУД:

- внутренняя позиции школьника на основе положительного отношения к школе:

- принятие образа «хорошего ученика»;

- положительная мотивация и познавательный интерес к изучению курса «Мир проектов»;

- способность к самооценке;
- начальные навыки сотрудничества в разных ситуациях;

## Метапредметные УУД:

Познавательные

- начало формирования навыка поиска необходимой информации для выполнения учебных заданий;
- сбор информации;
- обработка информации (с помощью ИКТ);
- анализ информации;  $\bullet$
- передача информации (устным, письменным, цифровым способами);
- способность самостоятельно выделять и формулировать познавательную  $\bullet$ цель;
- использование общих приёмов решения задач;
- контролироль и оценка процесса и результата деятельности;
- $\bullet$  CHHTe3;
- сравнение;
- классификация по заданным критериям;
- установление аналогий;
- построение рассуждения.

#### Регулятивные

• начальные навыки умения формулировать и удерживать учебную задачу;

- преобразовывать практическую задачу в познавательную;
- ставить новые учебные задачи в сотрудничестве с учителем;
- выбирать действия в соответствии с поставленной задачей и условиями её реализации;
- умение выполнять учебные действия в устной форме;
- использовать речь для регуляции своего действия;
- сличать способ действия и его результат с заданным эталоном с целью обнаружения отклонений и отличий от эталона;
- адекватно воспринимать предложения учителей, товарищей, родителей и других людей по исправлению допущенных ошибок;
- выделять и формулировать то, что уже усвоено и что еще нужно усвоить, определять качество и уровня усвоения.

## Коммуникативные

- работать в группе, учитывать мнения партнеров, отличные от собственных;
- ставить вопросы;
- обращаться за помощью;
- формулировать свои затруднения;
- предлагать помощь и сотрудничество;
- договариваться о распределении функций и ролей в совместной деятельности;
- слушать собеседника;
- договариваться и приходить к общему решению;
- формулировать собственное мнение и позицию;
- осуществлять взаимный контроль;
- адекватно оценивать собственное поведение и поведение окружающих.

## **Формы подведения итогов реализации программы**

Ожидаемые результаты обучения – умение самостоятельно осуществлять творческие проекты в интегрированной мультимедийной среде ПервоЛого. Основными критериями оценки достигнутых результатов считаются:

- самостоятельность работы;
- осмысленность действий;
- разнообразие освоенных задач.

Способ оценки – как правило, устный. При изложении оценки учитель отмечает недостатки выполненной работы, но основной акцент делает на ее достоинства, чтобы у ребенка сформировалось ощущение успеха с нацеленностью на исправление недостатков.

Итогом является прокт, созданный в компьютерной среде «ПервоЛого»

## **СОДЕРЖАНИЕ УЧЕБНОГО КУРСА**

## **Тема 1: Введение (2часа)**

Основные правила поведения в компьютерном классе. Основные правила работы за компьютером. Выбор пункта *Новый* в меню *Альбома*. (Если в открытом альбоме есть несохраненные изменения, то ПервоЛого предложит сохранить изменения.Если в параметрах программы указан шаблон, то новый альбом будет копией шаблона).Элементы рабочего поля: альбом, редактор, текст, листы,

мелочь, помощь, главный герой среды – черепашка. Знакомство с меню *Альбом: Новый, Открой, Запиши, Сохрани, Сохрани как, Страница* и т.д.

#### **Тема 2: Информация и информационные процессы (15 часов)**

**Интегрированная среда ПервоЛого. Рабочее поле, инструменты, формы** Функции правой части окна программы (закладки). Наборов команд: команды черепашки, оглавление альбома, команды управления черепашкой, мультимедиа.

Использование клеток из набора. Оглавление (добавить новый лист). Этапы проекта:(исследовательский этап, технологический этап). Оформление проекта «Подводный мир».

Технологический этап выполнения проекта. Защита собственных проектов учащихся.

Просмотр формы черепашки, с помощью щелчка на соответствующей**.**Правила работы закомпьютером. Сопоставление роли и назначения компьютерного и реального рабочего стола.

Назначение объектов компьютерного Рабочего стола. Освоение приемов работы с мышью.

Знакомство с клавиатурой. Первые навыки работы на клавиатуре. Выполнение заданий из клавиатурного тренажера. Работа в текстовом редакторе. Набор текста, специальных символов и знаков.

**Тема3: Вычисления на компьютере с помощью калькулятора (1 час)** Выполнение простейших математических операций с помощью калькулятора.

#### **Тема 4: Освоение графической среды ПервоЛого (7 часов) Работа с рисунком и формами Черепашки**

Способы создания новой формы. Выполнение учебных действий под руководством учителя.

Рисование новой формы с помощью Рисовалки, использование уже имеющейся картинки,

сформированной в другой программе, отсканированной картинки или фотографии. Оформление проекта «Круговорот воды в природе». Оформление проекта «Детская площадка».

Выделение части рисунка подходящего размера. Выбор объектов, конструирование сюжета.

Защита собственных проектов учащихся.

Знакомство с панелью инструментов среды ПервоЛого . Создание компьютерного рисунка с помощью карандаша и кисти. Создание компьютерного рисунка с помощью графических примитивов. Создание компьютерного рисунка с помощью графического планшета.

### **Тема 5: Развитие логического мышления с помощью среды ПервоЛого и компьютерных игр (6 часов)**

#### **Взаимодействие объектов**

Изучение алгоритма добавления команды в цепочку команд. Изучение алгоритма удаления команды из цепочки команд. Изучение алгоритма копирования команды. Изучение алгоритма изменения параметров команды в цепочке. Изучение использования кнопки пошагового выполнения для создания длинных цепочек команд. Ознакомление с технологической операцией выполнения команды бесконечное число раз. Выбор сюжета, сочинение, редактирование сказки про черепашку. Создание мультфильма по собственному сюжету сказки с использованием инструментов ПервоЛого. Представление мультфильма. Выполнение заданий в среде ПервоЛого на логическое мышление. Понятие команды в среде.

Команды управления Черепашкой; оживление рисунка: простейший алгоритм движения объекта, создание мультипликационного эффекта; создание новых форм и оживление их; создание мультипликационного сюжета.

#### **Тема 6: Обработка текстовой информации (2 часа)**

### **Работа с текстом**

Изучение алгоритма редактирования текстовой записи. Ознакомление с технологией обработки графических объектов. Ознакомление с технологией работы с текстовым окном. Освоение технологической операции по изменению размера, цвета текста в текстовом окне.

Сканер как устройство для ввода информации в память компьютера. Возможность сканера.

### **Создание простейших альбомов**

Освоение технологических операций по оглавлению альбома. Оглавление альбома, щелкните по закладке Блокнот в Закладках. Освоение технологических операций по добавлению и удалению листов в альбоме. Изучение способов вставления готовых файлов в свой альбом.

Подготовка материала к мультимедийному проекту «Скоро лето».Выполнение технологических операций, предусмотренных технологическим процессом с использованием инструментов ПервоЛого. Представление собственного проекта учащимися.

Текстовое окно, размер и цвет шрифта, проверка правописания, изменение размера и перемещение текста.

## **Тема 7: Подведение итогов (1 час)**

В итоговую работу входят все темы пройденные в учебном году.

*Формами подведения итогов* являются демонстрационные тематические показы работ среди учащихся, а также итоговые конкурсы компьютерных мультипликационных проектов.

При освоении курса большое внимание уделяется проведению практических работ. В соответствии с данной программой на каждом занятии запланирована практическая часть.

Перечень практических работ:

Практическая работа №1 «Приемы работы с мышью в программе ПервоЛого»; Практическая работа №2 «Определение скорости набора символов за минуту с помощью клавиатурного тренажера»;

Практическая работа №3 «Выполнение упражнений из клавиатурного тренажера»;

Практическая работа №4 «Знакомство со специальными символами, набор текста»;

Практическая работа №5 «Выполнение простейших математических операций с помощью калькулятора»;

Практическая работа №6 «Знакомство с панелью инструментов среды Перво-Лого»;

Практическая работа №7 «Создание компьютерного рисунка с помощью карандаша и кисти на свободную тему»;

Практическая работа №8 «Создание компьютерного рисунка на свободную тему с помощью графических примитивов»;

Практическая работа №9 «Выполнение упражнения на координацию рук и глаз с помощью графического планшета»

Практическая работа №10 «Рисуем шахматную доску с помощью графического планшета»;

Практическая работа №11 «Выполнение заданий в среде ПервоЛого на логическое мышление»;

Практическая работа №12 «Компьютерные игры на развитие логики»;

Практическая работа №13 «Набор и редактирование сложного текста»;

Практическая работа №14 «Подводный мир»;

Практическая работа №15 «Орнаменты»;

Практическая работа №16 «Зоопарк»;

Практическая работа №17 «Шотландский плед»;

Практическая работа №18 «Подводный мир 2»;

Практическая работа №19 «Орнаменты 2»;

Практическая работа №20 «Зоопарк 2»;

Практическая работа №21 «Шотландский плед 2».

# КАЛЕНДАРНО-ТЕМАТИЧЕСКОЕ ПЛАНИРОВАНИЕ

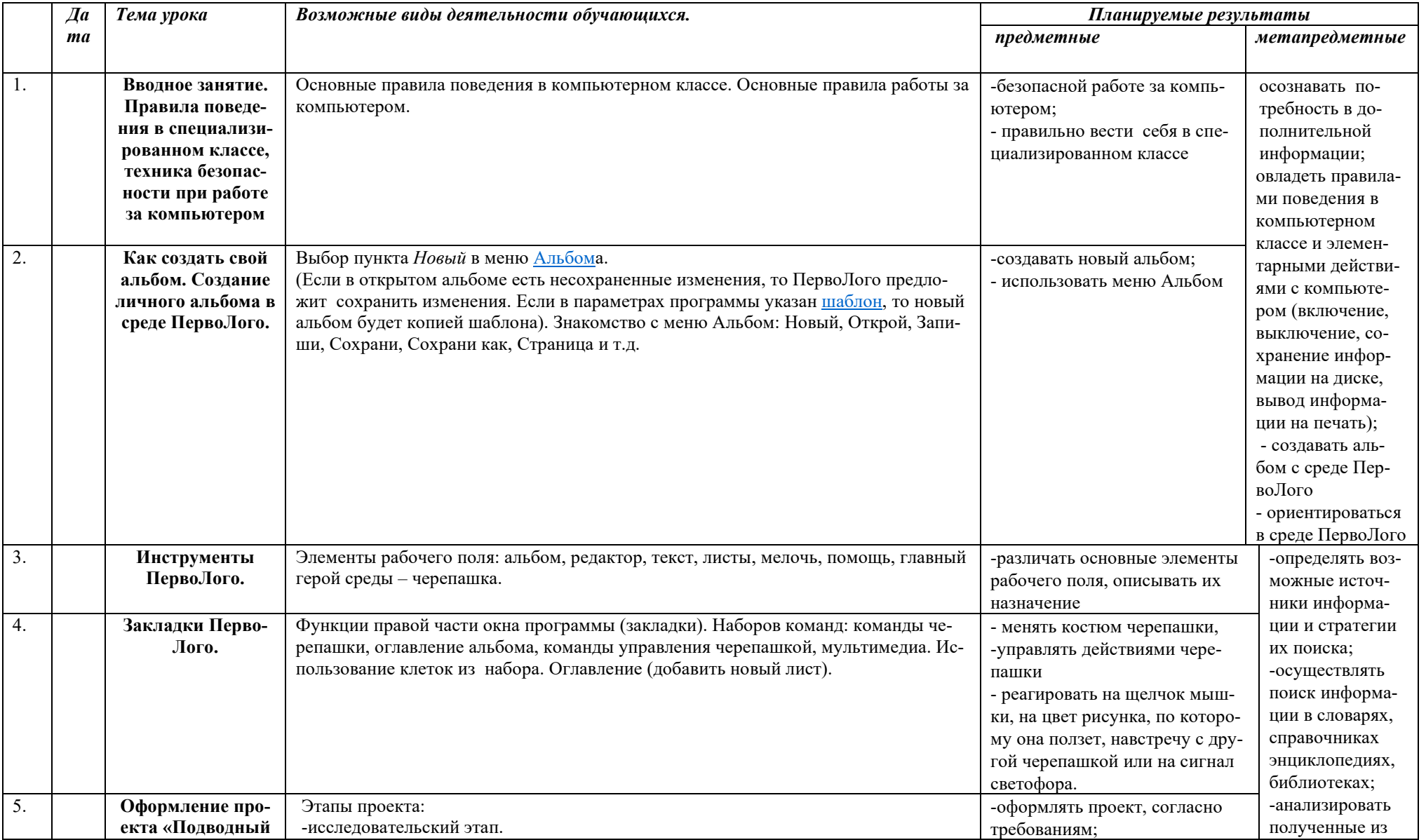

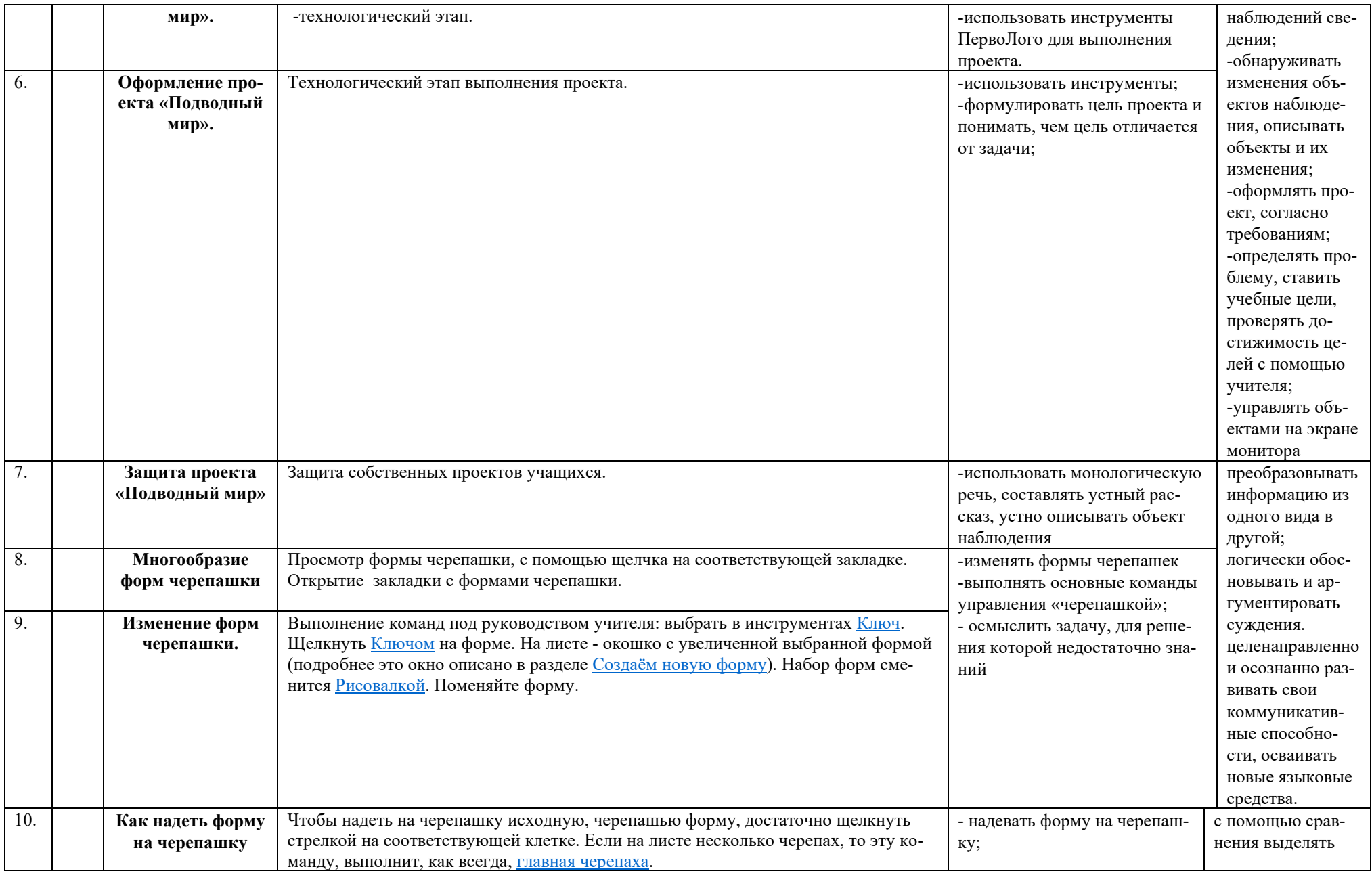

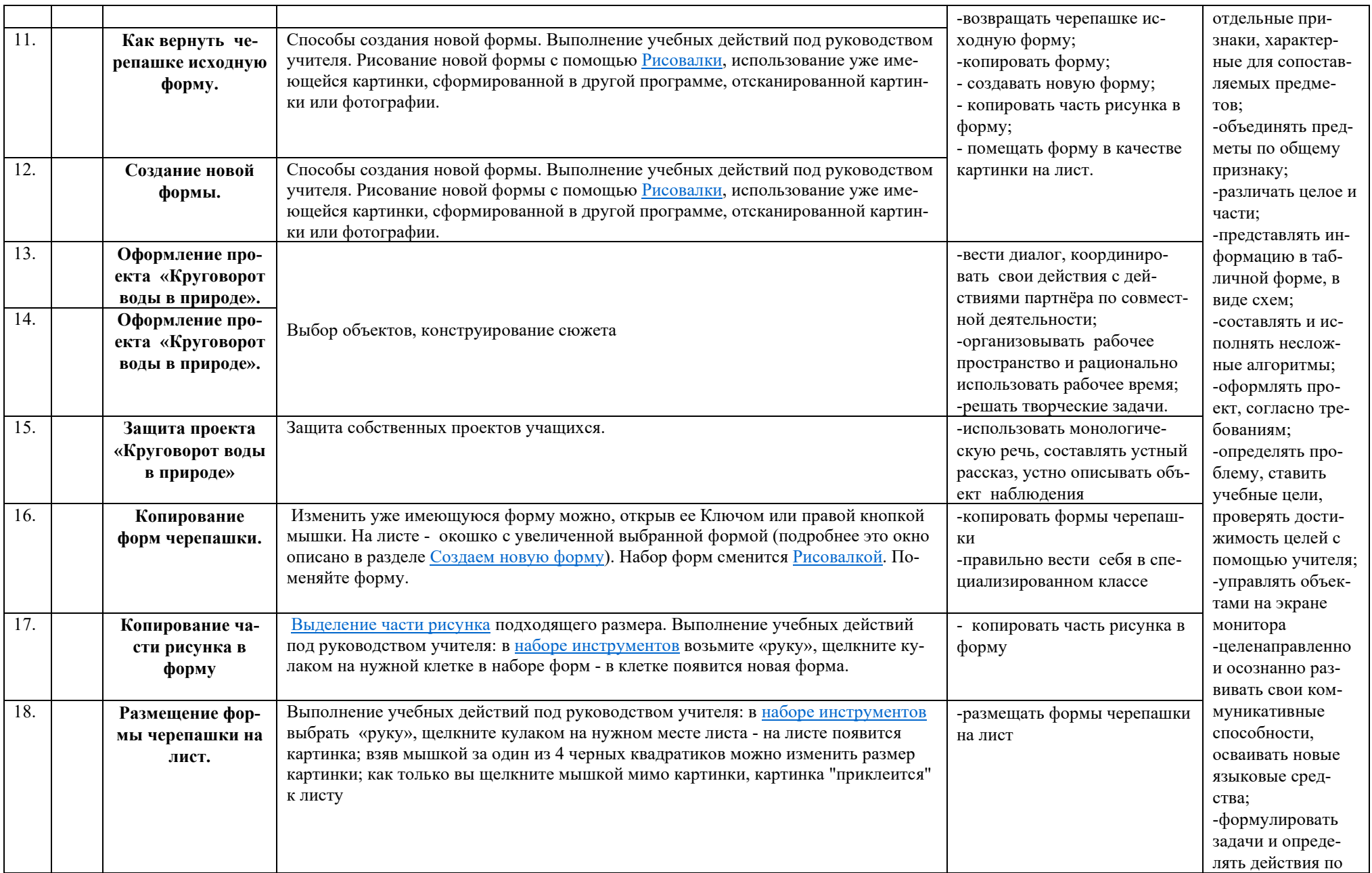

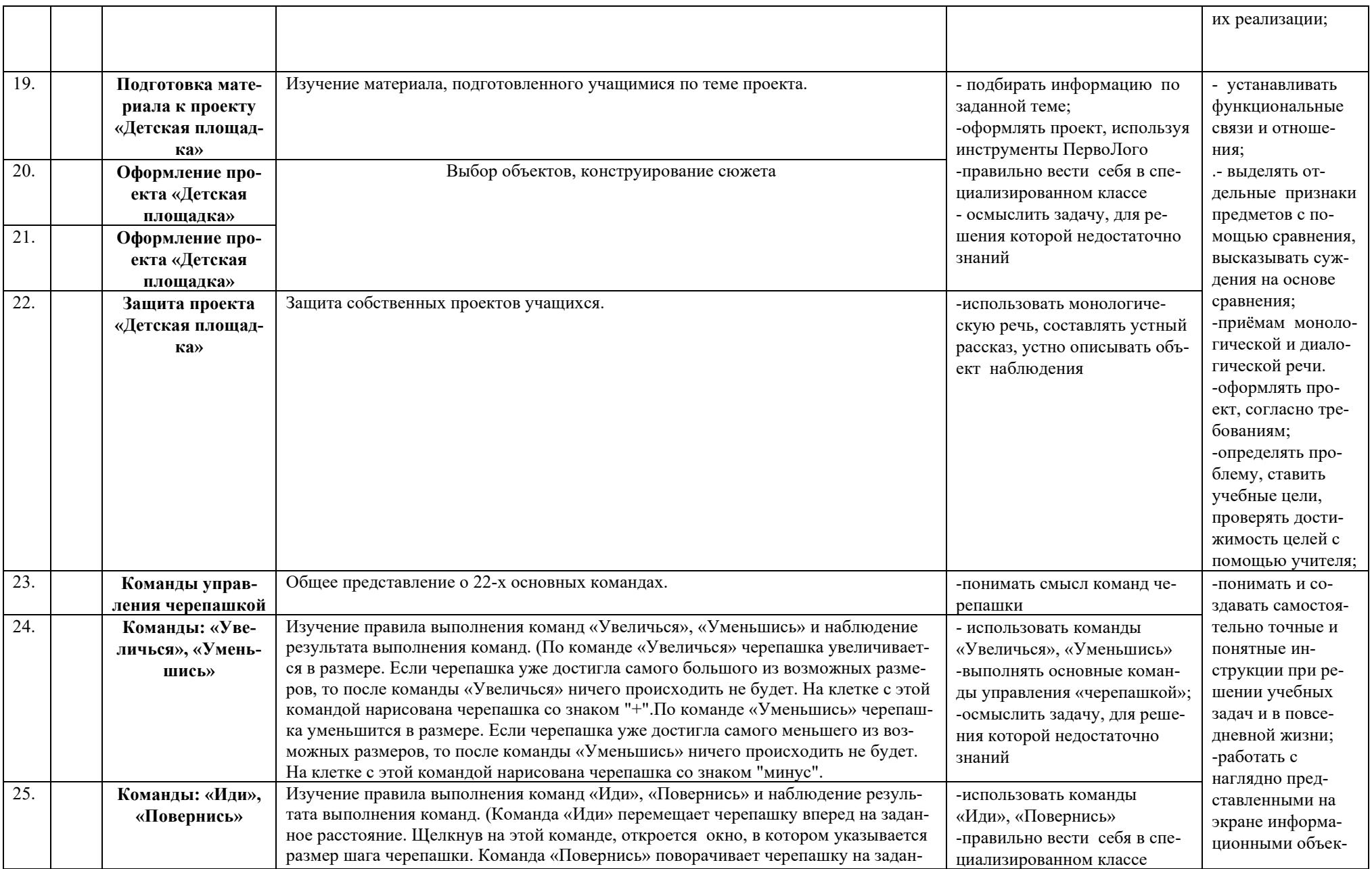

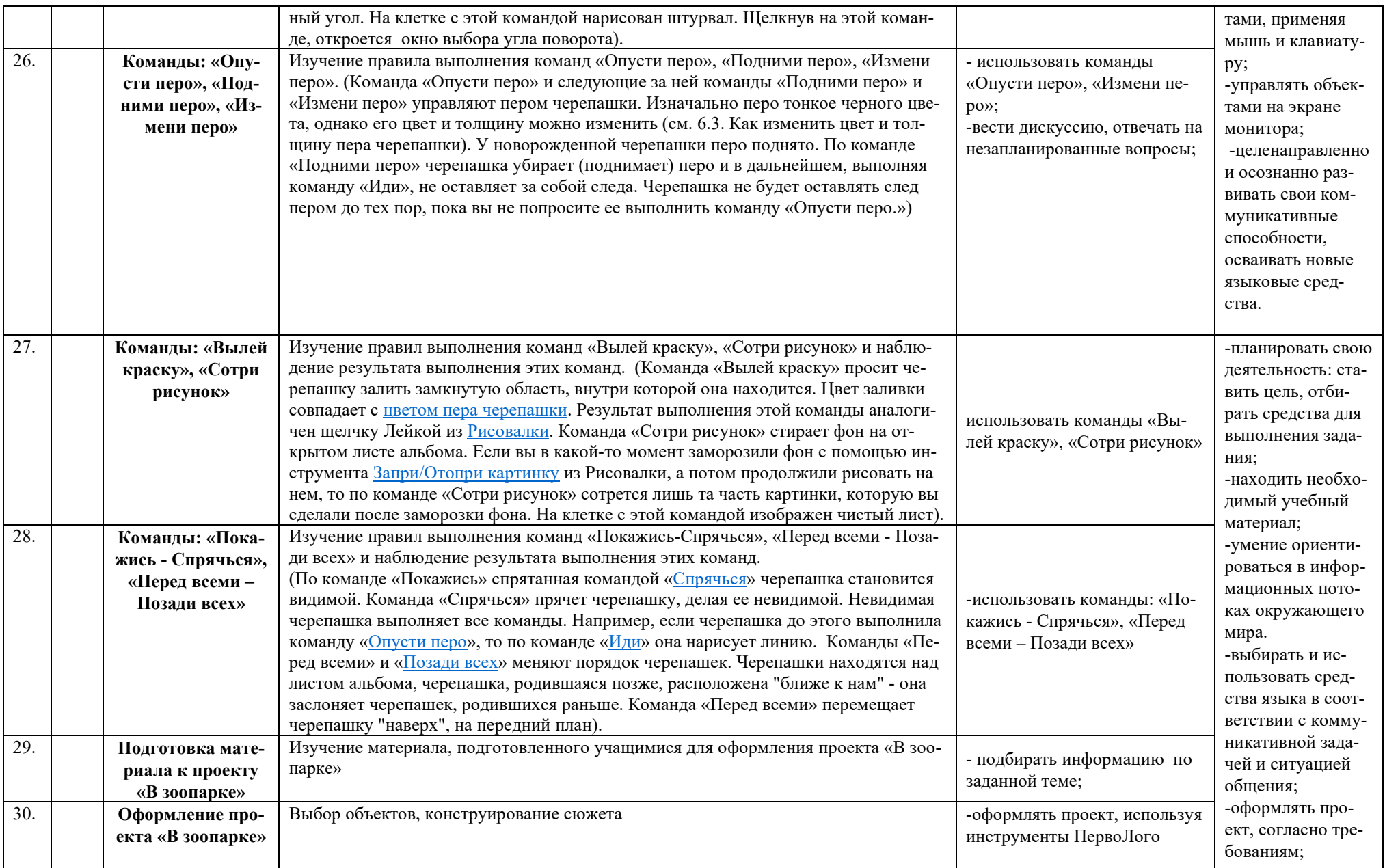

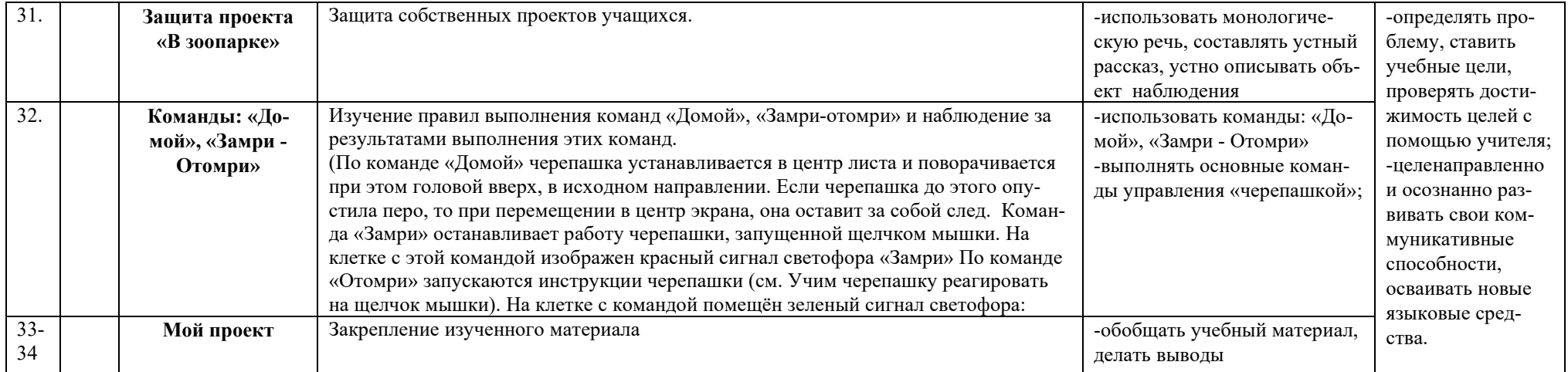

#### **Учебно-методическое и материально-техническое обеспечение**

Сопрунов С.Ф., Ушаков А.С., Яковлева Е.И. ПервоЛого 3.0: справочное пособие. М.: Институт новых технологий, 2006 Истомина Т.Л. Обучение информатике в среде Лого. Комплект из двух рабочих тетрадей.

ИНТ. Программные продукты Лого [\(http://www.int-edu.ru/logo/\)](http://www.int-edu.ru/logo/)

#### **Планируемые результаты обучения:** *Обучающийся должен знать:*

- правила поведения в компьютерном классе;

- основные сферы применения компьютеров;
- основные команды управления «черепашкой»;
- -технологию создания личного альбома в среде ПервоЛого;
- правила работы в сотрудничестве;
- правила оформления проекта;

- правила анализа собственной деятельности (ее хода и промежуточных результатов);

- правила использования монологической речи;

#### *Обучающийся должен уметь:*

- определять проблему, ставить учебные цели, проверять достижимость целей с помощью

учителя;

- действовать по заданному алгоритму, предложенному учителем;

- точно выполнять действия под диктовку учителя;
- находить общий признак для группы предметов;
- -управлять объектами на экране монитора;
- четко понимать сформулированные идею и цель проекта;
- осмыслить задачу, для решения которой недостаточно знаний;

- целенаправленно и осознанно развивать свои коммуникативные способности, осваивать

новые языковые средства.